<https://www.shinsei.elg-front.jp/tokyo2/navi/index.html>  $ID$ 

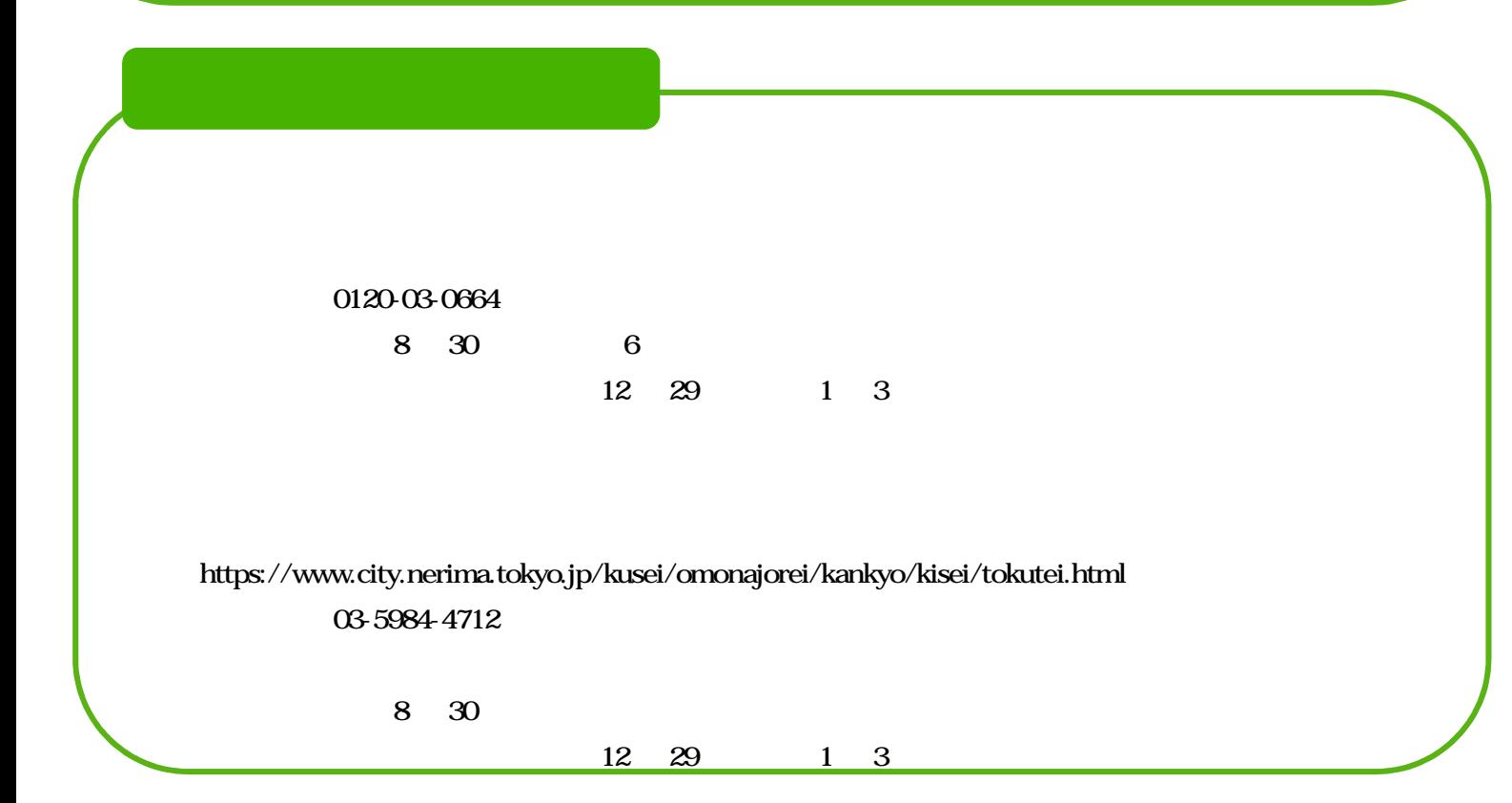